# **BAB III**

# **METODOLOGI PENELITIAN**

## **A. Lokasi, Populasi dan Sampel Penelitian**

# **1. Lokasi Penelitian**

Peneliti memilih SMP Negeri 1 Lembang sebagai lokasi penelitian, yang mana sekolah ini beralamat di Jalan Raya Lembang No. 357 Kabupaten Bandung Barat. Sekolah ini terdiri dari kelas VII dengan 9 kelompok belajar, kelas VIII dengan 9 kelompok belajar, dan kelas IX dengan 9 kelompok belajar.

# **2. Populasi Penelitian**

Populasi dalam suatu kegiatan penelitian berkenaan dengan sumber data yang digunakan. Menurut Sugiyono (2008:51) :

Populasi adalah sejumlah individu atau subjek yang terdapat dalam kelompok tertentu yang mempunyai karakteristik tertentu yang ditetapkan peneliti untuk dijadikan sumber data, dipelajari kemudian ditarik kesimpulannya.

Menurut Nana Sudjana dan Ibrahim (1987:71) " …pembatasan populasi dilakukan dengan membedakan populasi sasaran (*target population*) dan populasi terjangkau (*accessible population*)". Mengacu pada pendapat para ahli tersebut.

Populasi dalam penelitian ini adalah siswa SMP Negeri 1 Lembang Kelas VIII yang terdiri dari 9 kelas. Sebagai gambaran populasi dapat dijabarkan pada tabel sebagai berikut:

| <b>Siswa SMP Negeri 1 Lembang</b> |                   |                    |
|-----------------------------------|-------------------|--------------------|
| No.                               | <b>Kelas</b>      | <b>Jumlah Siwa</b> |
| 1.                                | VIII A            | 28                 |
| 2.                                | VIII B            | 29                 |
| 3.                                | VIII C            | 28                 |
| 4.                                | VIII D            | 29                 |
| 5.                                | <b>VIII E</b>     | 29                 |
| 6.                                | <b>VIII F</b>     | 29                 |
| 7.                                | VIII <sub>G</sub> | 29                 |
| 8.                                | VIII H            | 29                 |
| 9.                                | VIII I            | 30                 |
| <b>Jumlah Total</b>               |                   | 260                |

Tabel 3.1 Gambaran populasi penelitian

(Studi pendahuluan arsip tata usaha SMP Negeri 1 Lembang tahun 2013 )

# **3. Sampel Penelitian**

Menurut Sugiyono (2005:91) "sampel adalah bagian dari jumlah dan karakteristik yang dimiliki oleh populasi". Bila populasi besar, dan peneliti tidak mungkin mempelajari semua yang ada pada populasi, misal karena keterbatasan dana, tenaga, dan waktu, maka penelitian dapat menggunakan sampel yang diambil dari populasi tersebut,

Pengambilan anggota sampel dalam penelitian ini adalah dengan menggunakan teknik *Simple Random Sampling (SRS).* Menurut Suharsimi Arikunto (2006:137) "teknik ini berarti peneliti memberi hak yang sama kepada setiap subjek untuk memperoleh kesempatan dipilih menjadi sampel". Untuk menentukan anggota sampel dari semua populasi yang ada, maka peneliti menggunakan tabel bilangan random (*table of random numbers*) dimana dari tabel tersebut memuat halaman yang berisi angkaangka yang disusun secara acak.

Adapun populasi dalam penelitian ini adalah seluruh siswa kelas VIII di Sekolah Menengah Pertama Negeri 1 Lembang yang berjumlah 260 orang yang terbagi dalam 9 kelas mulai dari VIII-A sampai VIII-I. untuk menentukan ukurang sampel yang akan digunakan, peneliti mengambil sekitar 10% dari populasi tersebut yaitu sekitar 26 siswa.

Dengan menggunakan tabel bilangan random maka disusun kerangka pemilihan sampel tersebut untuk menentukan 26 siswa yang akan dijadikan sampel dari populasi. langkah-langkah yang peneliti ambil untuk menentukannya, yaitu:

- a. Menentukan kerangka sampling yang berupa nama siswa.
- b. Memilih 26 siswa sebagai sampel dari 260 orang populasi
- c. Karena populasi berjumlah 260 yang berarti mempunyai 3 digit angka maka tiap satu elementer sampel akan diberikan nomor dari 001 sampai 260. 001,002,003……268,269,260
- d. Membuka tabel bilangan random (Arikunto : 2006) dan mulai menjatuhkan ujung pensil pertama untuk menentukan nomor baris dan menjatuhkan ujung pensil yang kedua untuk menemukan nomor kolom pada tabel bilangan random. Pertemuan antara baris dan kolom inilah subjek ke-1 anggota sampel yang terpilih.
- e. Bergerak dari nomor tersebut 1 langkah ke kanan/kiri dan 1 langkah ke bawah/atas sampai mendapatkan jumlah sampel yang diinginkan yaitu 26 siswa.
- f. Daftar hasil pemilihan sampel:

JNIVER

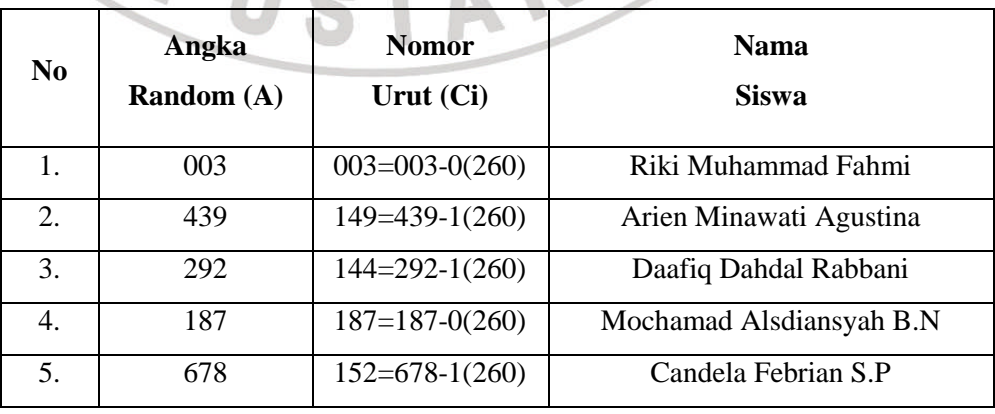

Tabel 3.2 Sampel penelitian

**Erwin Irawansyah, 2014** *Penggunaan aplikasi English Leap untuk Meningkatkan Hasil Belajar Siswa pada Mata Pelajaran Bahasa Inggris* Universitas Pendidikan Indonesia **|** repository.upi.edu | perpustakaan.upi.edu

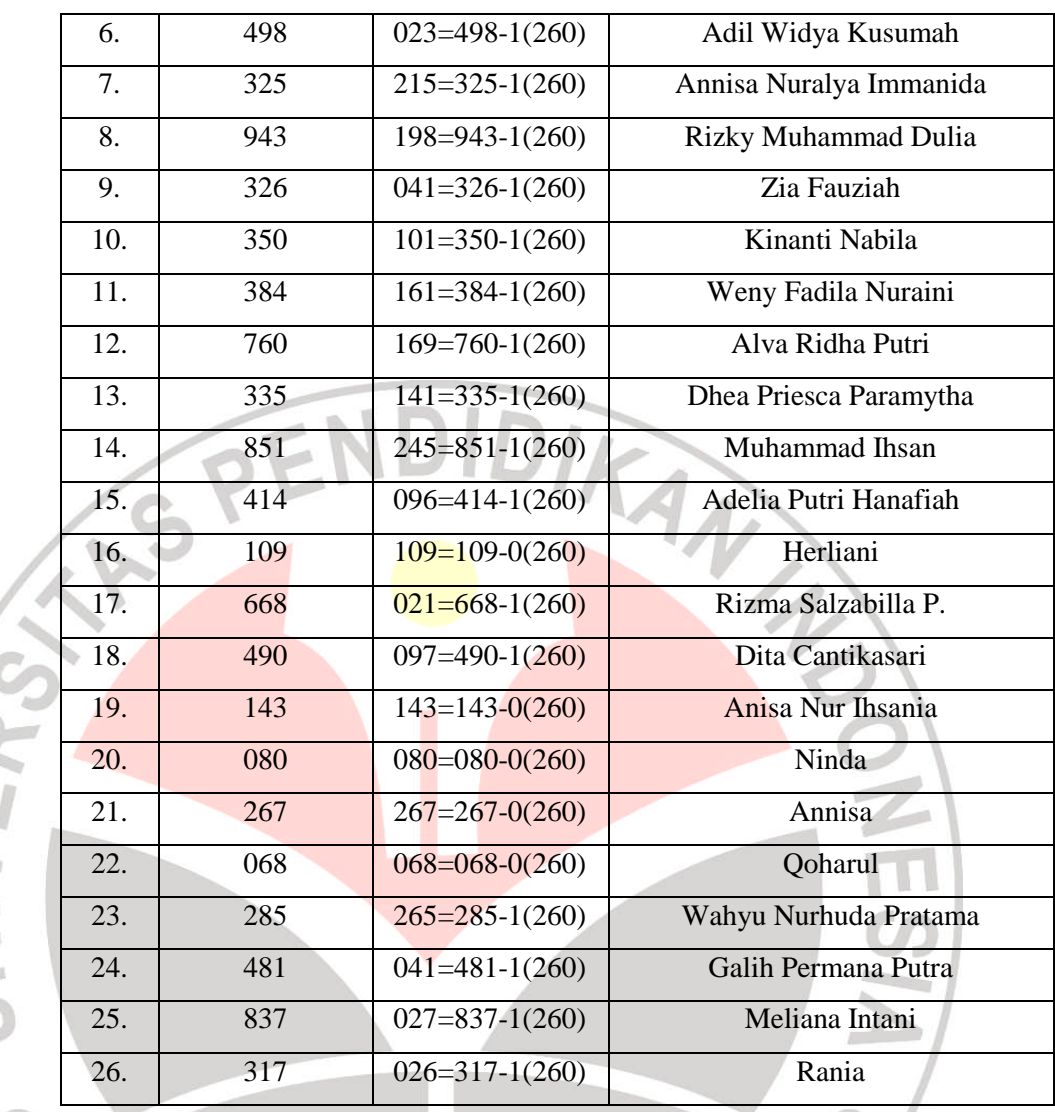

# **B. Metode dan Desain Penelitian**

### **1. Metode Penelitian**

Secara umum, Sugiyono (2013:3) mengartikan "metode penelitian sebagai cara ilmiah untuk mendapatkan data dengan tujuan dan kegunaan tertentu". Sukmadinata (2008:52) mengemukakan bahwa "metode penelitian merupakan rangkaian cara atau kegiatan pelaksanaan penelitian yang didasari oleh asumsi-asumsi dasar, pandangan-pandangan filosofis dan ideologis pertanyaan dan isu-isu yang dihadapi".

Pendekatan yang digunakan dalam menyelesaikan masalah penelitian ini adalah pendekatan kuantitatif. Pendekatan kuantitatif dipilih

penulis karena pemecahan masalah yang dijabarkan dalam rumusan masalah memerlukan perhitungan serta pengukuran terhadap variabel dan pengujian terhadap hipotesis yang telah ditetapkan.Pandangan mengenai penelitian kuantitatif sebagai sebuah pendekatan ini tidak jauh berbeda dengan yang diungkapkan oleh Arifin (2011:29)

Penelitian kuantitatif adalah penelitian yang digunakan untuk menjawab permasalahan melalui teknik pengukuran yang cermat terhadap variabel-variabel tertentu, sehingga menghasilkan simpulan-simpulan yang dapat digeneralisasikan, lepas dari konteks waktu dan situasi serta jenis data yang dikumpulkan terutama data kuantitatif.

Berdasarkan fokus telaah dalam penelitian ini yakni ingin mengetahui apakah terdapat perbedaan hasil belajar siswa tentang *grammar* dalam mata pelajaran bahasa inggris sebelum dan setelah menggunakan *smartphone* melalui aplikasi *English Leap* maka pendekatan penelitian yang dilakukan adalah dengan menggunakan metode eskperimen. Metode eksperimen ini merupakan salah satu bagian dari metode penelitian eksperimental. Dinyatakan Sugiyono (2008:107), bahwa "metode penelitian eksperimen dapat diartikan sebagai metode penelitian yang digunakan untuk mencari pengaruh perlakuan tertentu terhadap yang lain dalam kondisi yang terkendalikan".

Dalam setiap penelitian termasuk penelitian ini pasti terdapat variabel yang saling mempengaruhi satu sama lain, sebagaimana yang telah dikemukakan oleh Sudjana (1989:24)

Variabel dalam penelitian dibedakan menjadi dua kategori, yakni variabel bebas atau variabel independent dan variabel terikat atau variabel dependent. Variabel bebas adalah variabel perlakuan atau sengaja dimanipulasi untuk mengetahui intensitasnya terhadap variabel terikat. Variabel terikat adalah variabel yang timbul akibat variabel bebas, oleh sebab itu variabel terikat mejadi tolak ukur atau indicator keberhasilan variabel bebas.

Berdasarkan pernyataan Sudjana diatas maka variabel bebas dari penelitian ini adalah penggunaan *smartphone* sebagai alat bantu belajar melalui aplikasi *English Leap* siswa sedangkan untuk hasil belajar aspek

mengingat dan aspek pemahaman ditempatkan sebagai variabel terikat. Untuk lebih jelasnya sebagai gambaran hubungan variabel penelitian tersebut dapat di gambarkan pada tabel sebagai berikut:

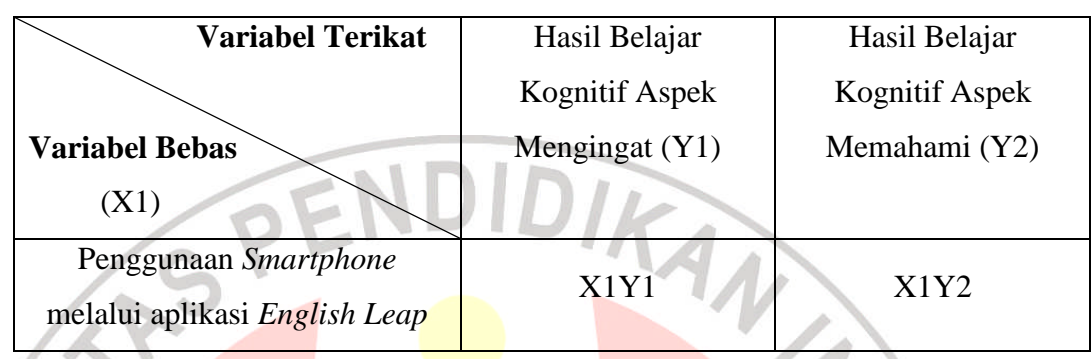

#### Tabel 3.3 Hubungan variabel penelitian

Hubungan variabel penelitian tersebut sebagai berikut:

X1Y1 : Penggunaan *smartphone* melalui aplikasi English Leap terhadap hasil belajar pada ranah kognitif aspek mengingat.

X1Y2 : Penggunaan *smartphone* melalui aplikasi English Leap terhadap hasil belajar pada ranah kognitif aspek memahami.

# **2. Desain Penelitian**

Desain penelitian yang digunakan dalam penelitian ini adalah Desain pretes-postes satu kelompok (*One Group Pretes Postes Design).* Arifin (2012: 77) mengemukakan bahwa "Desain ini adalah membandingkan antara hasil *pretest* dan *posttest* dalam situasi terkontrol yang nantinya akan diketahui pengaruh perlakuan dari hasil membandingkan *pretest* dan *posttest* tersebut".

Tabel 3.4 Desain Penelitian

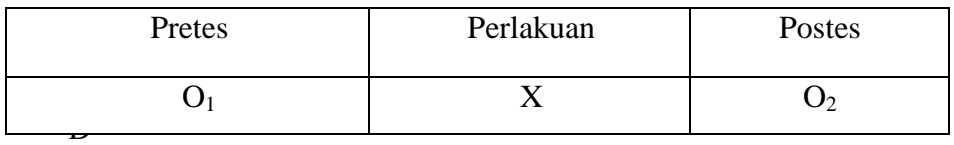

(Arifin, 2012: 77)

X adalah perlakuan yang diberikan dan dilihat pengaruhnya dalam eksperimen tersebut. O1 adalah tes atau observasi yang dilakukan sebelum perlakuan diberikan, sedangkan O2 adalah tes atau observasi yang dilakukan sebelum perlakuan diberikan. Pengaruh perlakuan X dapat diketahui dengan membandingkan antara hasil O1 dan O2 dalam situasi yang terkontrol..

#### **C. Definisi Operasional**

Untuk menghindari kemungkinan terjadinya salah penafsiran tehadap istilah-istilah yang digunakan dalam judul penelitian ini, perlu dilaksanakan adanya penafsiran yang sama terhadap istilah-istilah yang digunakan tersebut. Oleh karena itu, penulis akan mendefinisikan secara operasional terhadap istilah-istilah tersebut.

# **1. Aplikasi** *English Leap*

*English Leap* merupakan aplikasi yang memang dirancang untuk para pemula yang masih awam dalam berbahasa inggris khususnya pada bagian *grammar*. Aplikasi ini juga dapat membantu kita mempelajari tata bahasa Inggris dengan berlatih latihan tata bahasa yang bersifat interaktif.

### **2.** *Smartphone*

*Smartphone* adalah sebuah telepon genggam yang mempunyai kemampuan tingkat tinggi, kadang-kadang dengan fungsi yang menyerupai komputer. *Smartphone* merupakan sebuah telepon yang menyajikan fitur canggih seperti *email*, internet dan kemampuan membaca *e-book* dan penyambung VGA. Dengan kata lain, *smartphone* merupakan komputer kecil yang mempunyai kemampuan sebuah telepon.

#### **3. Hasil Belajar Kognitif**

Hasil belajar kognitif merupakan gambaran kemampuan yang berkenaan dengan perilaku yang berhubungan dengan berpikir, mengetahui dan memecahkan. Hasil belajar ini meliputi enam aspek. Unsur aspek kognitif, Bloom (Munaf 2001: 67) menyebutkan 6 tingkatan yaitu "1)Ingatan; 2)Pemahaman; 3)Aplikasi; 4)Analisis; 5)Sintesis; dan 6)Evaluasi." Di dalam belajar akan dihasilkan berbagai macam tingkah laku seperti, pengetahuan, sikap, keterampilan, informasi, nilai, dan kemampuan. Semua ini lah yang disebut sebagai kapabilitas sebagai hasil belajar. Aspek kognitif yang akan diambil dalam penelitian ini adalah C1 dan juga C2 yaitu ingatan dan pemahaman.

## **4.** *Grammar* **Dalam Bahasa Inggris**

*Grammar* adalah seperangkat aturan structural yang mengatur komposisi klausa, frase, dan kata-kata dalam setiap bahasa alami yang diberikan. Bahasa sederhanya *grammar* adalah kumpulan kaidah tentang struktur gramatikal bahasa. Kumpulan kaidah ini lazim dikenal sebagai tata bahasa. Tata bahasa dalam Bahasa Inggris sebenarnya mencakup banyak hal seperti *nouns* (kata benda), *numbers* (bilangan), *adverbs* (kata keterangan), *adjectives* (kata sifat), *verbs* (kata kerja, mulai dari *tenses*, dll). Ruang lingkup *grammar* dalam penelitian ini difokuskan kepada tenses, terutama dalam *Simple Present Tenses* dan juga *Simple Past Tense*.

#### **D. Teknik Pengumpulan Data**

Pengumpulan data dilakukan untuk memperoleh informasi yang dibutuhkan dalam rangka mencapai tujuan penelitian. Tujuan yang diungkapkan dalam bentuk hipotesis merupakan jawaban sementara terhadap pertanyaan penelitian. Jawaban itu masih perlu diuji secara empiris, dan untuk maksud inilah dibutuhkan pengumpulan data.

Data yang dikumpulkan ditentukan oleh variabel-variabel yang ada dalam hipotesis. Data itu dikumpulkan oleh sampel yang telah ditentukan sebelumnya. Sampel tersebut terdiri atas sekumpulan unit analisis sebagai sasaran penelitian. Untuk mengumpulkan data dari suatu sampel penelitian, dapat dilakukan dengan teknik-teknik tertentu sesuai dengan tujuannya. Dalam proses pengumpulan data, tentu diperlukan sebuah alat pengumpul yang dapat dibedakan dalam dua metode, yaitu dengan menggunakan metode tes dan metode non-tes.

Teknik Pengumpulan Data yang digunakan dalam penelitian ini yaitu tes objektif pilihan ganda. Tes digunakan untuk mengetahui peningkatan hasil belajar siswa melalui penyampaian beberapa pertanyaan tertulis. Menurut Arikunto (2009: 53), tes merupakan alat atau prosedur yang digunakan untuk mengetahui atau mengukur sesuatu dalam suasana, dengan cara dan aturanaturan yang sudah ditentukan. Selain itu ada juga menurut Zaenal Arifin (2009:118)

instrumen tes adalah teknik atau cara yang digunakan dalam rangka melaksanakan kegiatan pengukuran, yang didalamnya terdapat berbagai pertanyaan, pernyataan, atau serangkaian tugas yang harus dikerjakan atau dijawab oleh peserta didik untuk mengukur aspek perilaku peserta didik.

Untuk mengetahui peningkatan hasil belajar siswa peneliti menggunakan instrumen yang diujikan kepada siswa pada saat *pretest* dan *posttest*. Tes ini dilakukan dua kali, yaitu saat *prates* untuk mengetahui hasil belajar awal siswa, dan yang kedua pada saat *postest* untuk mengetahui hasil belajar siswa sebagai hasil pembelajaran dengan melibatkan media *mobile smartphone* melalui aplikasi *English Leap* sebagai media pembelajaran siswa.

Terdapat beberapa langkah yang akan dilakukan dalam menyusun soal prates dan pascates ini adalah sebagai berikut:

- 1. Membuat kisi-kisi soal
- 2. Mengembangkan kisi-kisi tersebut ke dalam bentuk pertanyaan.
- 3. Mengkonsultasikan soal tersebut kepada dosen pembimbing
- 4. Mengajukan *expert judgement* kepada dosen ahli untuk menjamin validitas dan reliabilitas.

### **E. Teknik Pengembangan Instrumen**

#### **1. Uji Validitas**

Menurut Arikunto (2011 : 64), ketentuan penting dalam evaluasi adalah hasilnya harus sesuai dengan keadaan yang dievaluasi. Data evaluasi yang baik sesuai dengan kenyataan disebut dengan data valid. Agar diperoleh data yang valid, instrumen atau alat evaluasinya harus valid. Dengan kata lain, instrumen evaluasi dipersyaratkan valid agar hasil yang diperoleh dari kegiatan evaluasi valid. Uji validitas dilakukan untuk mengetahui apakah instrumen yang digunakan dalam penelitian ini dapat atau tidak mengukur tingkat ketepatan tes yaitu mengukur apa yang seharusnya diukur.

Adapun untuk menguji validitas digunakan rumus :

$$
r_{\rm{pbis}} = \frac{M_p - M_t}{Sd} \sqrt{\frac{p}{q}}
$$

(Arikunto, 2009: 73)

 $d$ engan :  $r_{Pbis}$  = koefisien korelasi biserial

 $M_p$  = rata-rata skor siswa yang menjawab dengan benar

- $M_t$  = rata-rata skor siswa keseluruhan
- p = proporsi siswa yang menjawab soal dengan benar
- q = proporsi siswa yang menjawab soal salah

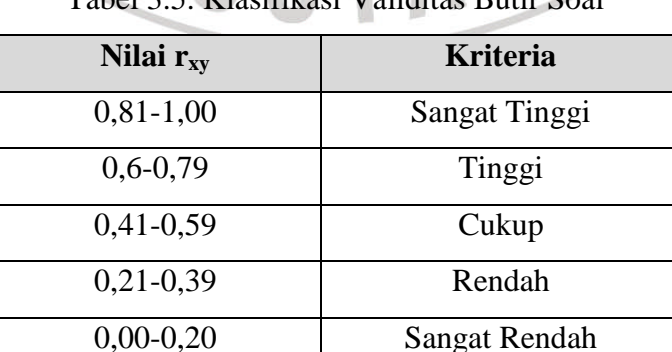

 $T_{\rm{eff}}$   $T_{\rm{eff}}$   $T_{\rm{eff}}$   $T_{\rm{eff}}$   $T_{\rm{eff}}$ 

**Erwin Irawansyah, 2014** *Penggunaan aplikasi English Leap untuk Meningkatkan Hasil Belajar Siswa pada Mata Pelajaran Bahasa Inggris* Universitas Pendidikan Indonesia **|** repository.upi.edu | perpustakaan.upi.edu (Arikunto :2012)

#### **2. Reliabilitas Penelitian**

Uji reliabilitas dilakukan untuk memperoleh gambaran keajegan suatu instrumen penelitian yang akan digunakan sebagai alat pengumpul data. Reliabilitas menunjuk pada suatu pengertian instrumen dapat dipercaya untuk digunakan sebagai alat pengumpul data karena instrumen itu sudah baik.

Teknik uji reliabilitas yang digunakan dalam penelitian ini adalah teknik belah dua atau *half split method* awal-akhir. Pada teknik ini pengujian instrumen hanya dilakukan satu kali. Kemudian hasil uji tersebut dibuat dalam tabel analisis butir soal, lalu dikelompokan menjadi dua belahan nomor soal ganjil dan genap. Selanjutnya jumlah skor dari kedua kelompok soal ganjil dan genap tersebut dikorelasikan dengan menggunakan persamaan korelasi *product moment* dari pearson dilakukan dengan menggunakan rumus Spearmen Brown sebagai berikut:

$$
\frac{1}{2} = \frac{N \sum XY - (\sum X)(\sum Y)}{\sqrt{\{N \sum x^2 - (\sum X)^2\}\{n \sum y^2 - (\sum Y)^2\}}}
$$

(Arikunto, 2010 : 223)

Dengan :

r

- $r\frac{1}{2}$  $\frac{1}{2}$  = reliabilitas separuh tes
- $X =$  jumlah skor soal nomor ganjil
- $Y =$  jumlah skor soal nomor genap
- $N =$ jumlah siswa

Koefisien korelasi yang dihasilkan dari persamaan *product moment* diatas menunjukan reliabilitas separuh tes. Untuk mengetahui reliabilitas tes secara keseluruhan digunakan rumus Spearman-Brown berikut.

$$
r_{11} = \frac{2x r_{\frac{11}{22}}}{(1 + r_{\frac{11}{22}})}
$$

**Erwin Irawansyah, 2014**

*Penggunaan aplikasi English Leap untuk Meningkatkan Hasil Belajar Siswa pada Mata Pelajaran Bahasa Inggris*

Keterangan :

 $r_{1/21/2}$  = Korelasi antara skor-skor setiap belahan tes

 $r_{11}$  = Reliabilitas instrumen

Selanjutnya nilai reliabilitas tes keseluruhan yang telah diperoleh diinterpretasikan dengan menggunakan kriteria pada tabel berikut.

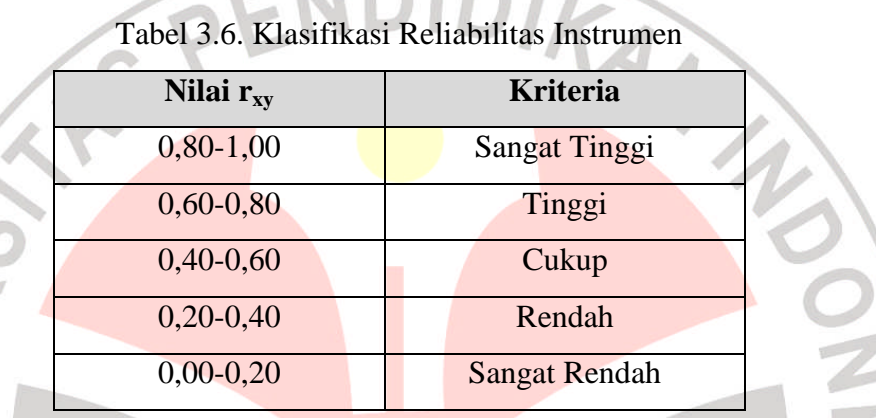

Apabila nilai reliabilitas lebih besar dari nilai  $r_{table}$  maka instrumen dapat dinyatakan reliabel.

# **3. Tingkat Kesukaran Soal**

Soal yang baik adalah soal yang tidak terlalu mudah atau tidak terlalu sukar (Arikunto, 2009: 207).

Menurut arifin (2012 : 266), perhitungan tingkat kesukaran soal adalah pengukuran seberapa besar derajat kesukaran suatu soal. Jika suatu soal memiliki tingkat kesukaran seimbang (proporsional), maka dapat dikatakan bahwa soal tersebut baik.

Tingkat kesukaran dihitung dengan menggunakan rumus:

$$
P = \frac{B}{JS}
$$

(Arikunto, 2009: 208)

**Erwin Irawansyah, 2014** *Penggunaan aplikasi English Leap untuk Meningkatkan Hasil Belajar Siswa pada Mata Pelajaran Bahasa Inggris* Universitas Pendidikan Indonesia **|** repository.upi.edu | perpustakaan.upi.edu

Keterangan :

- $P =$ indeks kesukaran
- $B =$ banyaknya siswa yang menjawab soal itu dengan benar
- $JS = j$ umlah seluruh siswa peserta tes

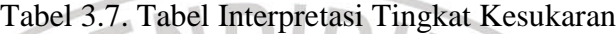

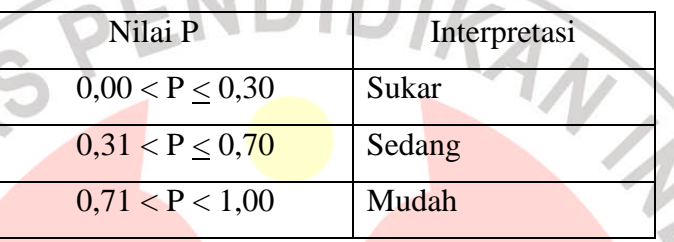

Untuk menafsirkan tingkat kesukaran tersebut, dapat digunakan kriteria sebagai berikut:

 $p>0,70$  = Mudah

 $0,30 \le p \le 0,70 = \text{Sedang}$ 

 $P < 0.30$  = Sukar

(Arifin, 2012 : 262)

# **4. Daya Pembeda**

Menurut Arikunto (2011 : 263) daya pembeda soal adalah kemampuan suatu soal untuk membedakan antara siswa yang pandai (berkemampuan tinggi) dengan siswa yang bodoh (berkemampuan rendah). Angka yang menunjukan besarnya daya pembeda disebut indeks diskriminasi, disingkat D.

Sedangkan menurut Arifin (2012 : 266) "pengukuran daya pembeda adalah pengukuran sejauh mana suatu butir soal mampu membedakan peserta didik yang belum/kurang menguasai kompetensi berdasarkan kriteria tertentu".

Rumus untuk menentukan indeks diskriminasi adalah :

$$
\text{DP} = \frac{B_A}{J_A} - \frac{B_B}{J_B}
$$

(Arikunto, 2009: 213)

 $DP = Daya$  pembeda butir soal

 $J_A$  = Banyaknya peserta kelompok atas

 $J_B$  = Banyaknya peserta kelompok bawah

 $B_A$  = Banyaknya peserta kelompok atas yang menjawab soal

itu dengan benar

 $B_B$  = banyaknya peserta kelompok bawah yang menjawab soal itu dengan benar.

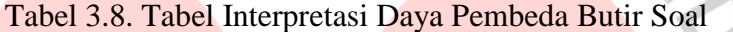

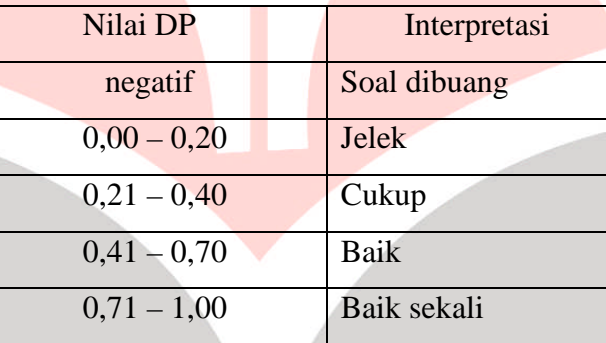

#### **F. Teknik Analisis Data**

**1. Uji Normalitas**

Pengumpulan data yang dilakukan dalam penelitian ini dilakukan dengan memberikan soal prates dan pascates. Data yang telah diperoleh kemudian dikategorikan dalam jenis data kuantitatif. Pengolahan data kuantitatif dilakukan dengan menggunakan uji statistik terhadap skor prates, skor pascates, dan gain. Analisis data hasil tes dilakukan untuk mengetahui perbedaaan hasil belajar domain kognitif siswa yang menggunakan *smartphone* dengan aplikasi *English Leap*. Langkahlangkah yang dilakukan untuk menguji normalitas adalah sebagai berikut (Arikunto, 2006:160).

- a. Menentukan skor terbesar dan terkecil
- b. Menentukan rentangan (R) R=skor terbesar-skor terkecil
- c. Menentukan banyaknya kelas (BK) dengan rumus:

 $BK = 1 + 3.3 log n$ . n=jumlah siswa

d. Menentukan panjang kelas (i) dengan rumus:

$$
i = \frac{R}{BK} = \frac{Rentang}{Banyak\; kelas}
$$

e. Menghitung rata-rata dan standar deviasi

Rata-rata dihitung dengan menggunakan persamaan

$$
\overline{x} = \frac{\Sigma f x_i}{n}
$$

Standar deviasi dihitung dengan menggunakan persamaan

$$
S = \sqrt{\frac{n\Sigma(x_i - \bar{x})^2}{n-1}}
$$

Dengan:

 $\bar{x}$  = rata-rata skor

 $x_i$  = skor atau nilai siswa ke i

 $n =$ jumlah siswa

 $S =$ standar deviasi

- f. Menentukan batas kelas. Skor kiri interval dikurang 0.5
- g. Menentukan nilai baku (z) dengan menggunakan rumus  $z=$  $bk - \bar{x}$

 $bk = b$ atas kelas

- h. Mencari luas  $0 Z$  dari tabel kurva normal  $0 Z$
- i. Mencari luas daerah dibawah kurva normal (I) untuk setiap kelas interval dengan menggunakan rumus:  $l = | l_1 - l_2 |$
- j. Mencari frekuensi observasi (Oi) dengan menghitung banyaknya respon yang termasuk pada interval yang telah ditentukan dengan cara mengalikan luas tiap interval dengan jumlah responden.
- k. Mencari harga chi kuadrat.

ௌ

#### **2. Uji Homogenitas**

Uji homogenitas ditujukan untuk menguji kesamaan beberapa bagian sampel, sehingga generalisasi terhadap populasi dapat dilakukan. Menurut Somantri dan Muhidin (2006 : 294) "pengujian homogenitas varians ini mengasumsikan bahwa skor setiap variabel memiliki varians yang homogen".

Langkah-langkah yang dilakukan untuk menentukan homogenitas adalah sebagai berikut (Arikunto, 2006:156).

- a. Menentukan varians dari dua sampel data yang diuji homogenitasnya.
- b. Menghitung nilai F dengan menggunakan rumus

$$
F = \frac{s^2 b}{s^2 k}
$$

Keterangan:

 $s^2b$  = varians yang lebih besar s<sup>2</sup>k = varians yang lebih kecil - Membandingkan nilai *Fhitung* dengan *Ftabel* Jika *Fhitung* < *Ftabel*, maka data homogen Jika *Fhitung* > *Ftabel*, maka data tidak homogen

#### **3. Uji Hipotesis**

Uji hipotesis dilakukan untuk melihat bahwa data yang diperoleh mempunyai perbedaan yang signifikan. Prosedur yang memungkinkan peneliti menerima atau menolak hipotesis nol, atau menentukan apakah data sampel berbeda dari hasil yang diharapkan disebut pengujian hipotesis (Margono, 2004:194). Uji hipotesis pada penelitian ini dilakukan melalui pengolahan data gain setiap siswa.

Setelah menganalisis normalitas dan homogenitas data, selanjutnya agar peneliti mengetahui jawaban dari rumusan masalah dan hipotesis suatu penelitian maka dari itu, diperlukannya uji hipotesis. Dalam

penelitian ini uji hipotesis peneliti menggunakan perhitungan melalui aplikasi Microsoft Excel dengan menghitung satu persatu rumus yang akan diperlukan untuk perhitungan uji t berpasangan (*paired t-test*), dimana uji-t berpasangan tersebut digunakan untuk mengetahui mean dari suatu sampel berpasangan (*paired*), untuk mengetahui perbedaan hasil belajar antara sebelum dan sesudah adanya perlakuan (*treatment*). Dengan kriteria pengujian jika thitung < t<sub>tabel</sub> maka H<sub>0</sub> diterima dan H<sub>1</sub> ditolak, begitupun sebaliknya jika thitung > t<sub>tabel</sub> maka H<sub>0</sub> ditolak dan H<sub>1</sub> diterima, dengan tingkat kepercayaan 95%. Rumus yang digunakan adalah sebagai berikut.

$$
t = \frac{\delta}{SD\delta/\sqrt{n}}
$$

(Arikunto, 2009: 73)

Keterangan:

 $\delta$  = rata-rata deviasi (selisih sampel sebelum dan sampel sesudah)  $SD\delta$  = standar deviasi dari  $\delta$  (selisih sampel sebelum dan sampel sesudah)  $n = j$ umlah (banyaknya) sampel

# **4. Menentukan nilai gain**

Gain adalah selisih antara skor *pretest* dan skor *posttest*. Nilai gain dapat dihitung dengan menggunakan rumus sebagai berikut.

 $G = S_f - S_i$ 

(Hake, 2002)

Dengan:

 $G = gain; S_f = skor$  *posttest*;  $S_i = skor$  *pretes* 

### **5. Menentukan nilai gain ternormalisasi**

Gain ternormalisasi merupakan perbandingan antara skor gain aktual yaitu skor gain yang diperoleh siswa dengan skor gain maksimum yaitu skor gain tertinggi yang mungkin diperoleh siswa (Hake, 2002). Untuk menghitung nilai gain ternormalisasi digunakan persamaan (Hake, 2002) berikut.

Rata-rata gain yang dinormalisasi (<g>) dirumuskan sebagai berikut.

 $(\% < S_f > -\% < S_i >)$  $(100 - \frac{9}{6} < S_i >$ 

Dengan:

< ݃ > = rata-rata gain yang dinormalisasi

 $\langle g \rangle =$ 

 $S_f$  > = rata-rata skor *posttest* 

 $\langle S_i \rangle$  = rata-rata skor *pretest* 

Nilai  $\langle g \rangle$  yang diperoleh kemudian diinterpretasikan pada tabel berikut.

Tabel 3.10 Interpretasi Gain yang Dinormalisasi

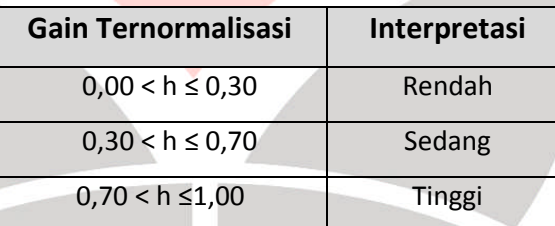

(Hake, 2002)

### **G. Prosedur Penelitian**

Langkah-langkah prosedur penelitian menurut Arikunto (2006: 22) dengan pemaparan sebagai berikut:

1. Merumuskan masalah

Dalam memilih masalah penelitian ini, yang pertama dilakukan adalah dengan melakukan studi pustaka dengan berbagai literatur. Yang di antaranya: Melalui skripsi, internet, dan buku.

2. Studi pendahuluan

Dalam studi pendahuluan dilakukan saat PPL di lokasi penelitian terkait menghitung jumlah pengguna *smartphone* di sekolah serta melihat situasi kondisi siswa dan guru di sekolah tersebut.

3. Merumuskan Masalah

Kemudian setelah studi pendahuluan, maka peneliti mulai konsultasi judul penelitian dengan dosen pembimbing akademik, dan merumuskan masalah, tujuan, serta manfaat penelitian dengan dosen pembimbing skripsi.

4. Merumuskan Anggapan Dasar dan Hipotesis

Menurut Arikunto (2006: 25) mengemukakan bahwa "Anggapan dasar adalah sesuatu yang diyakini kebenaran peneliti, yang akan berfungsi sebagai hal-hal yang dipakai untuk berpijak bagi peneliti dalam melaksanakan penelitiannya". Setelah anggapan dasar pemikiran sudah di tentukan oleh peneliti, maka peneliti menduga kebenaran sementara yang disebut dengan hipotesis. Yang nantinya hipotesis tersebut akan dibuktikan dan di uji kebenarannya.

- 5. Memilih Pendekatan
	- Dalam penelitian ini menggunakan pendekatan ekperimen dengan desain *One-group pre-test and post-test*.
	- 6. Menentukan Variabel dan Sumber Data

Dalam penelitian ini, terdapat dua variabel penelitian. Pertama variabel bebas, yaitu penggunaan aplikasi *English Leap* dalam *smartphone* berbasis *Android* Kedua variabel terikat, yaitu hasil belajar ranah kognitif aspek ingatan dan aspek pemahaman.

7. Menentukan dan Menyusun Instrumen

Langkah-langkah yang di tempuh adalah sebagai berikut:

- a. Melakukan konsultasi dengan dosen pembimbing skripsi.
- b. Melakukan observasi, melakukan wawancara dengan guru mata pelajaran bahasa Inggris SMP Negeri 1 Lembang mengenai materi dan waktu penelitian yang disesuaikan.
- c. Menelaah standar kompentensi dan kompetensi dasar dari BSNP (Badan Standar Nasional Pendidikan), serta menelaah silabus mata pelajaran bahas Inggris.
- d. Membuat RPP (Rancangan Persiapan Pembelajaran)
- e. Membuat kisi-kisi instrumen penelitian berupa tes objektif pilihan ganda.
- f. Melakukan uji coba instrumen dengan menggunakan kelas yang diluar sampel.
- g. Kemudian mengolah data hasil uji coba instrumen, dengan tujuan untuk mengatahui validitas, reliabilitas, taraf kesukaran, dan daya pembeda instrumen soal tes tersebut.

## 8. Mengumpulkan Data

Teknik dalam mengumpulkan data dalam penelitian ini menggunakan instrumen tes, yang mana kelompok ekperimen tersebut diberikan *pre-test* sebelum adanya perlakuan (*treatment*), kemudian setelah itu maka peneliti memberikan perlakuan belajar secara *mobile* melalui aplikasi *English Leap* dalam *smartphone Android* tersebut agar siswa mempelajari materi tentang *grammar* dalam bahasa Inggris. Selanjutnya, setelah kelompok eksperimen tersebut menerima perlakuan (*treatment*), maka dilakukan *post-test* untuk mengetahui hasil belajar siswa pada mata pelajaran bahasa Inggris tersebut.

# 9. Analisis Data

Dalam analisis data dalam penelitian ini, dilakukan uji normalitas, uji homogenitas, dan uji hipotesis menggunakan uji-t berpasangan (*paired sample t-test*).

## **H. Alur Penelitian**

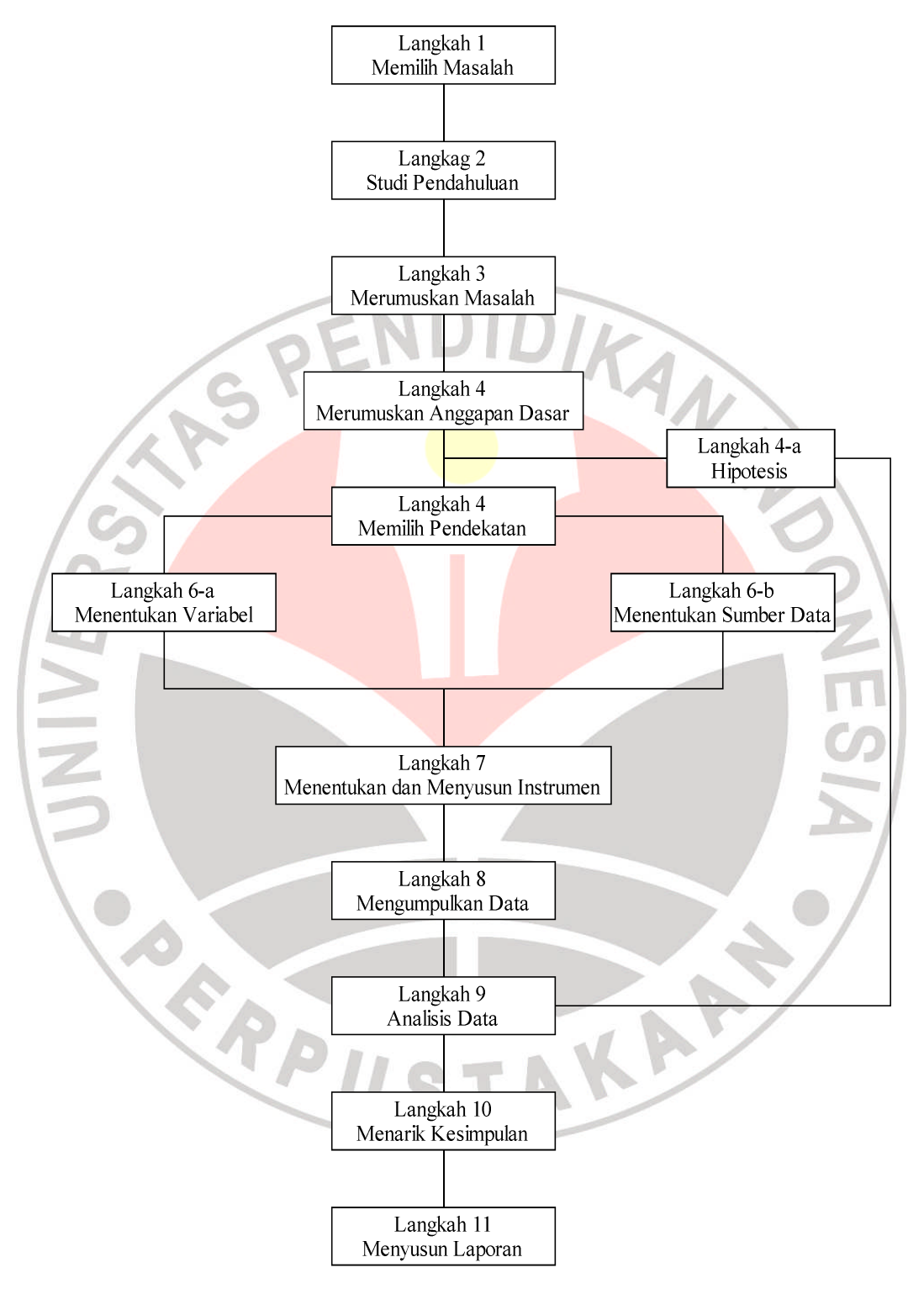

Bagan 3.1 Alur Penelitian